## H5O\_GET\_INFO\_BY\_NAME2

Expand all Collapse all

- Jump to ...
- [Summary](#page-0-0)
- [Description](#page-1-0)
- [Example](#page-1-1)
- Switch language ...
- $\bullet$  C
- $\bullet$  C++
- FORTRAN

JAVA **[Summary](#page-0-0) [Description](#page-1-0)** [Example](#page-1-1) JAVA FORTRAN  $C++$  $\mathbf C$ 

## H5O\_GET\_INFO\_BY\_NAME2

Retrieves the metadata for an object, identifying the object by location and relative name

<span id="page-0-0"></span>**Procedure:** H5O\_GET\_INFO\_BY\_NAME2(loc\_id, name, object\_info, fields, lapl\_id)

## **Signature:**

```
herr_t H5Oget_info_by_name( hid_t loc_id, const char *object_name, H5O_info_t *object_info, unsigned int
fields, hid_t lapl_id )
```

```
SUBROUTINE h5oget_info_by_name_f(loc_id, name, object_info, hdferr, &
                  lapl_id, fields)
         \begin{tabular}{ll} \bf{INTER (HID_T)} & ,\bf{INTER (IN)} & \hspace{1.5cm} \bf : loc\_id \\ \bf{CHAPTER (LEN=*)} & \texttt{INTER (IN)} & \hspace{1.5cm} \bf : & \hspace{1.5cm} loc\_id \\ \end{tabular}\mathtt{CHARACTER}(\mathtt{LEN=}\star) \text{ , } \mathtt{INTER}(\mathtt{IN}) \text{ : } \mathtt{name} TYPE(h5o_info_t), INTENT(OUT), TARGET :: object_info
         \begin{tabular}{llll} \bf{INTER} & \qquad \quad \  \, & \bf{INTERT(OUT)} & \qquad \quad \  \  & \bf \quad \  \, & \bf \quad \  \, & \bf \quad \  \  \, & \bf \quad \  \  \, & \bf \quad \  \  \, & \bf \quad \  \  \, & \bf \quad \  \  \, & \bf \quad \  \  \, & \bf \quad \  \  \, & \bf \quad \  \  \, & \bf \quad \  \  \, & \bf \quad \  \  \, & \bf \quad \  \  \, & \bf \quad \  \  \, & \bf \quad \  \  \, & \bf \quad \  \  \, & \bf \quad INTEGER(HID_T) , INTENT(IN) , OPTIONAL :: lapl_id
          INTEGER , INTENT(IN) , OPTIONAL :: fields
```
**Parameters:**

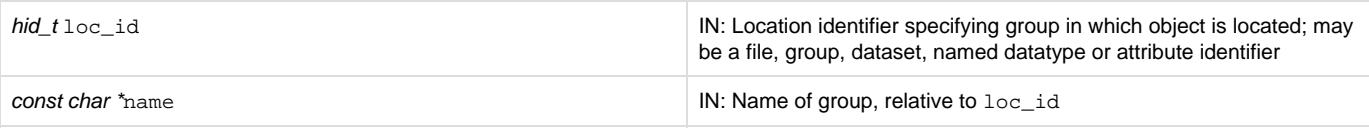

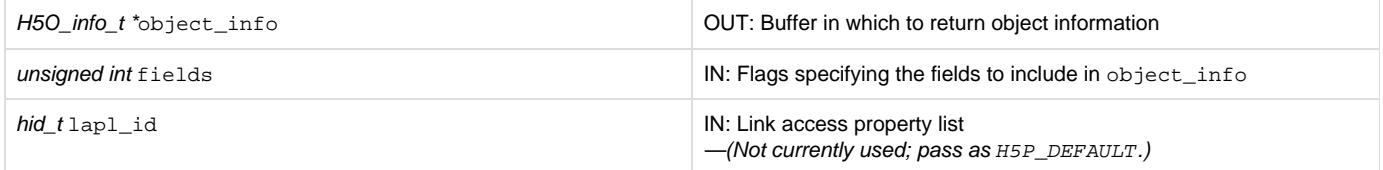

<span id="page-1-0"></span>**Description:**

H5O\_GET\_INFO\_BY\_NAME2 specifies an object's location and name, loc\_id and object\_name, respectively, and retrieves the metadata describing that object in object\_info, an H5O\_info\_t struct.

The struct H5O\_info\_t is defined in H5Opublic.h and described in the [H5O\\_GET\\_INFO](https://confluence.hdfgroup.org/display/HDF5/H5O_GET_INFO) function entry.

The fields parameter contains flags to determine which fields will be filled in in the H5O\_info\_t struct returned in object\_info. These flags are defined in the H5Opublic.h file:

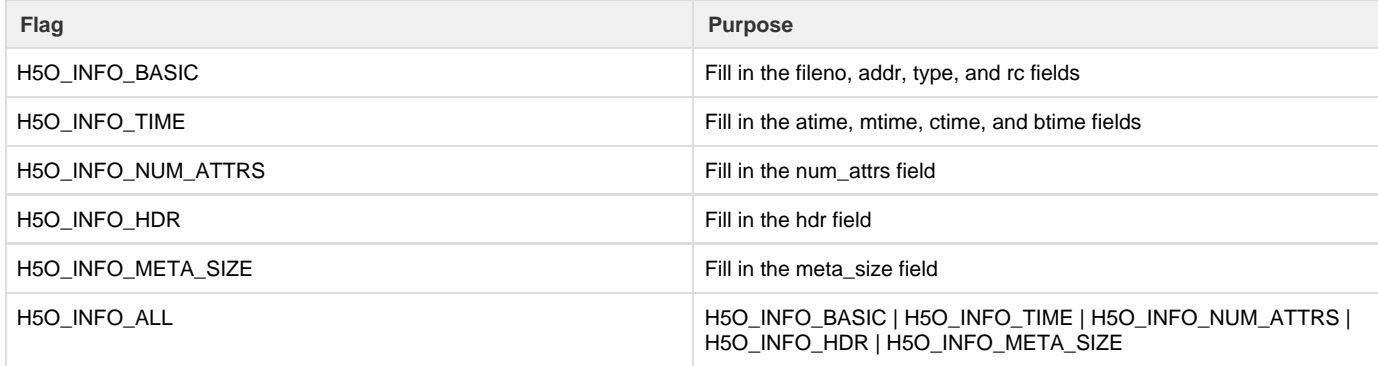

The link access property list, lapl\_id, is not currently used; it should be passed in as H5P\_DEFAULT.

**Returns:**

<span id="page-1-1"></span>Returns a non-negative value if successful; otherwise returns a negative value.

**Example:**

Coming Soon!

**History:**

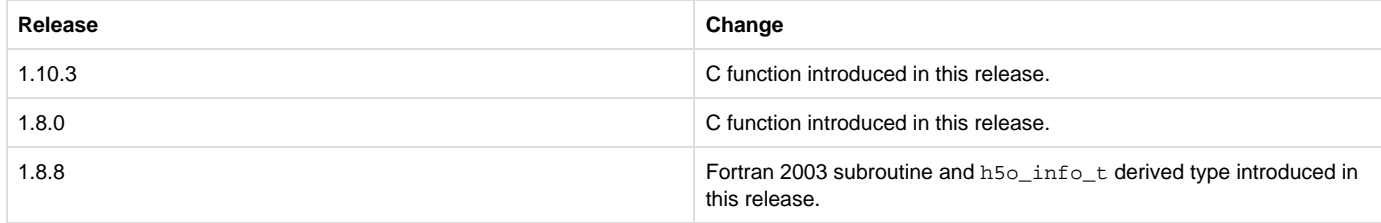

--- Last Modified: February 20, 2019 | 01:19 PM